# **v1.1.13-AC (1.14.0) - October 12th, 2019 - Minor Update**

The Xporter team announces the release of **Xporter for Jira Cloud v1.1.13-AC (1.14.0)**. This release contains new features and improvements:

- [Highlights for this release](#page-0-0)
	- <sup>o</sup> [Export from Jira Service Desk Ticket Details View](#page-0-1)
	- [Export from Jira Service Desk My Requests View](#page-1-0)
	- [Xporter Home Menu](#page-1-1)
	- <sup>o</sup> [Template Store moved to Templates](#page-2-0)
- [New Features and Bug Fixes](#page-2-1)

## <span id="page-0-0"></span>Highlights for this release

#### <span id="page-0-1"></span>**Export from Jira Service Desk - Ticket Details View**

Jira Service Desk users can now enable their customers to export tickets from the Ticket Detail view.

Template management is made by Jira  $A^{-1}$ 

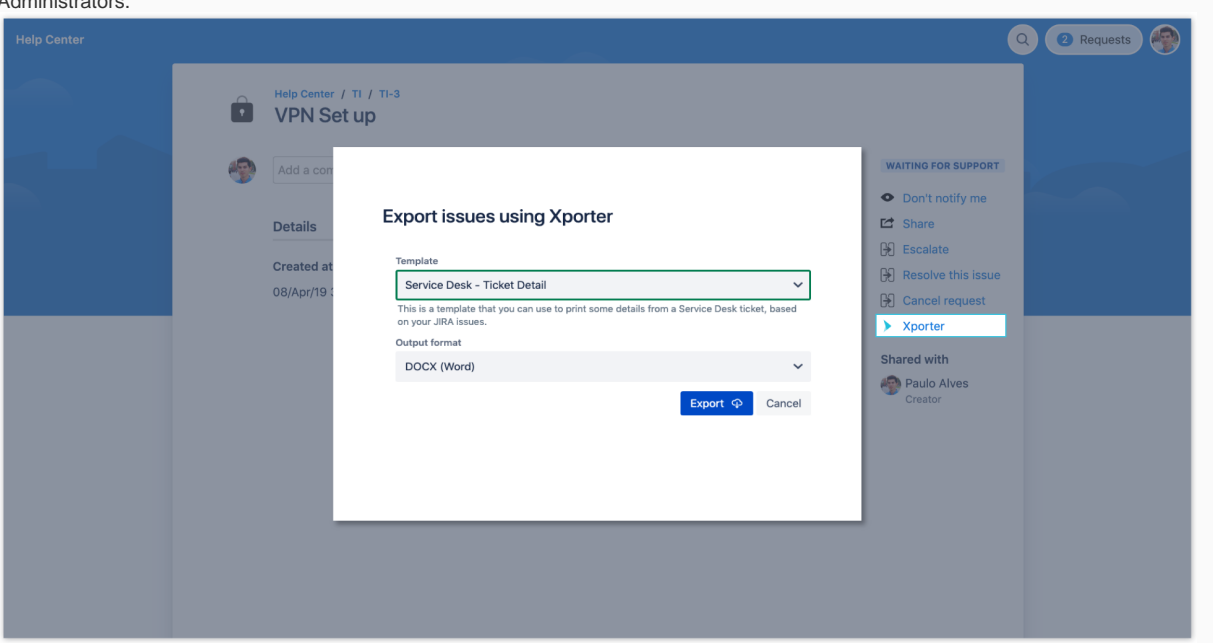

#### <span id="page-1-0"></span>**Export from Jira Service Desk - My Requests View**

Jira Service Desk users can now enable their customers to get all of their requests printed on documents from the My Requests view.

Template management is made by Jira Administrators.

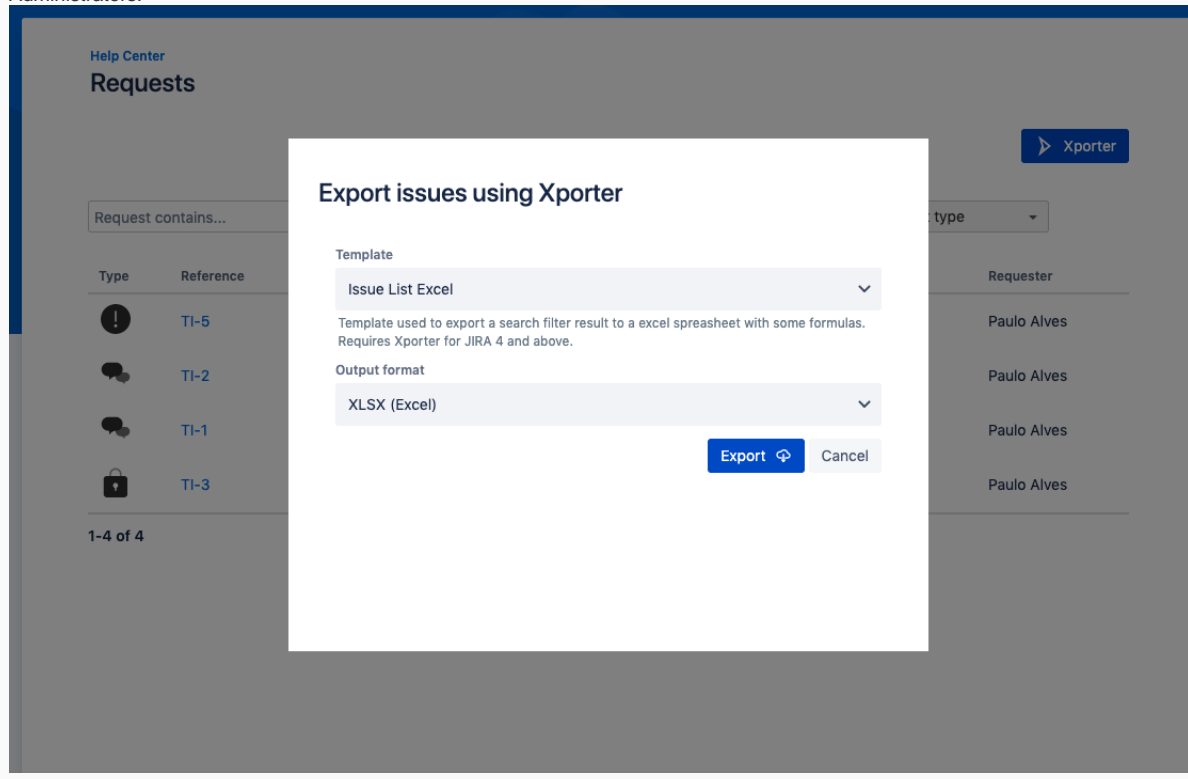

### <span id="page-1-1"></span>**Xporter Home Menu**

Xporter provides a Home Menu available to all users, that can be hidden by the Jira Administrator.

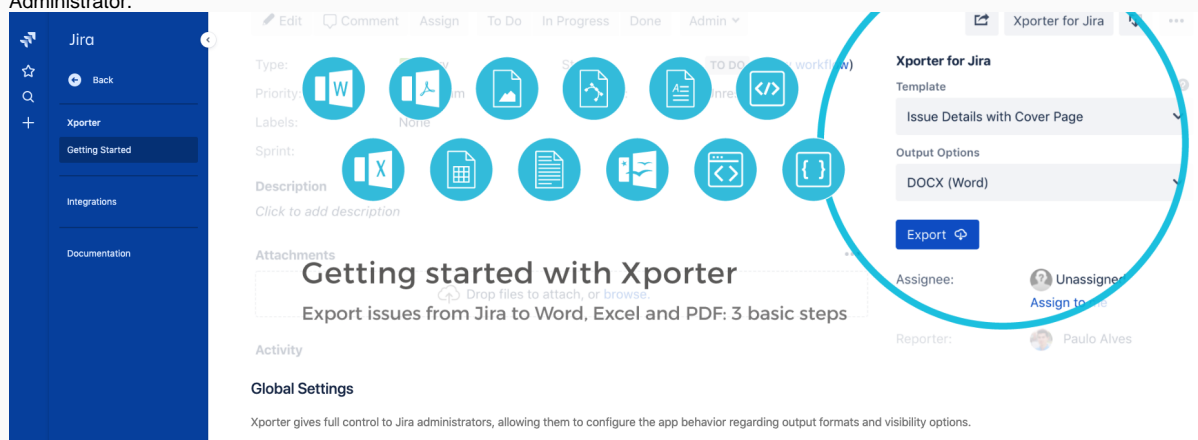

#### <span id="page-2-0"></span>**Template Store moved to Templates**

The Template Store is now available inside the Templates page. It's even easier to manage templates from Store.

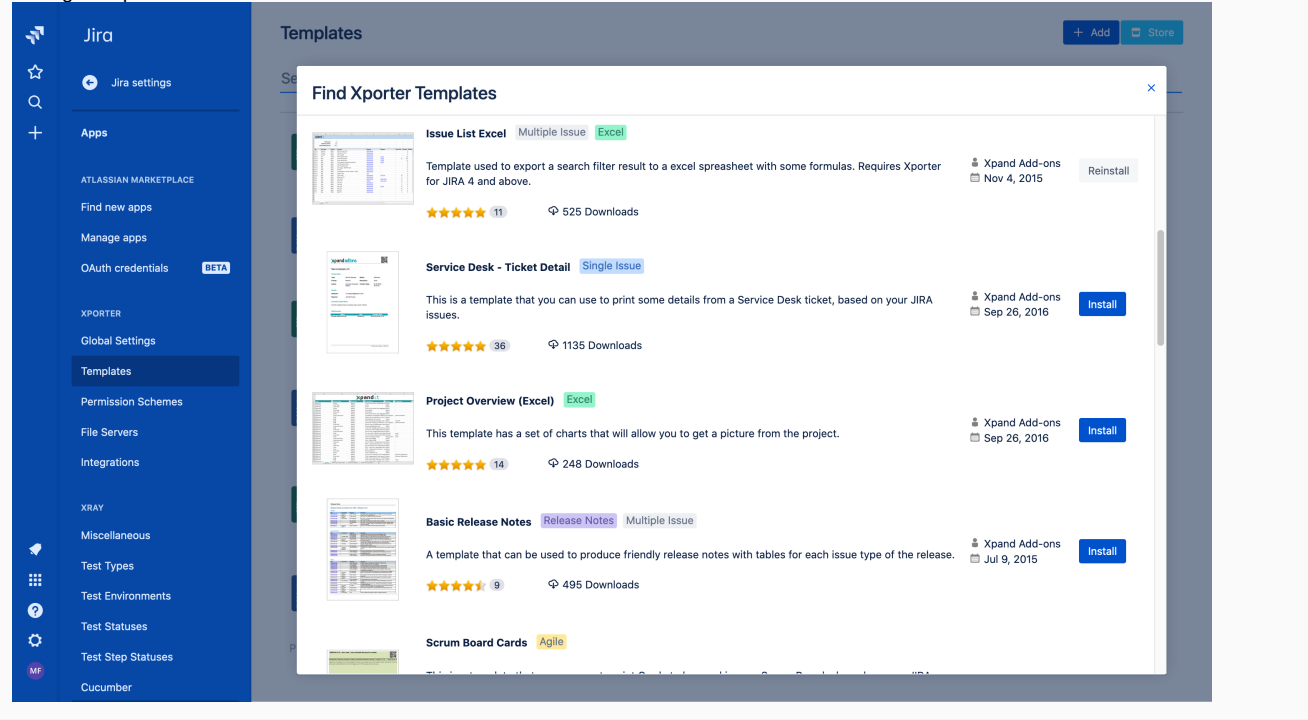

# <span id="page-2-1"></span>New Features and Bug Fixes

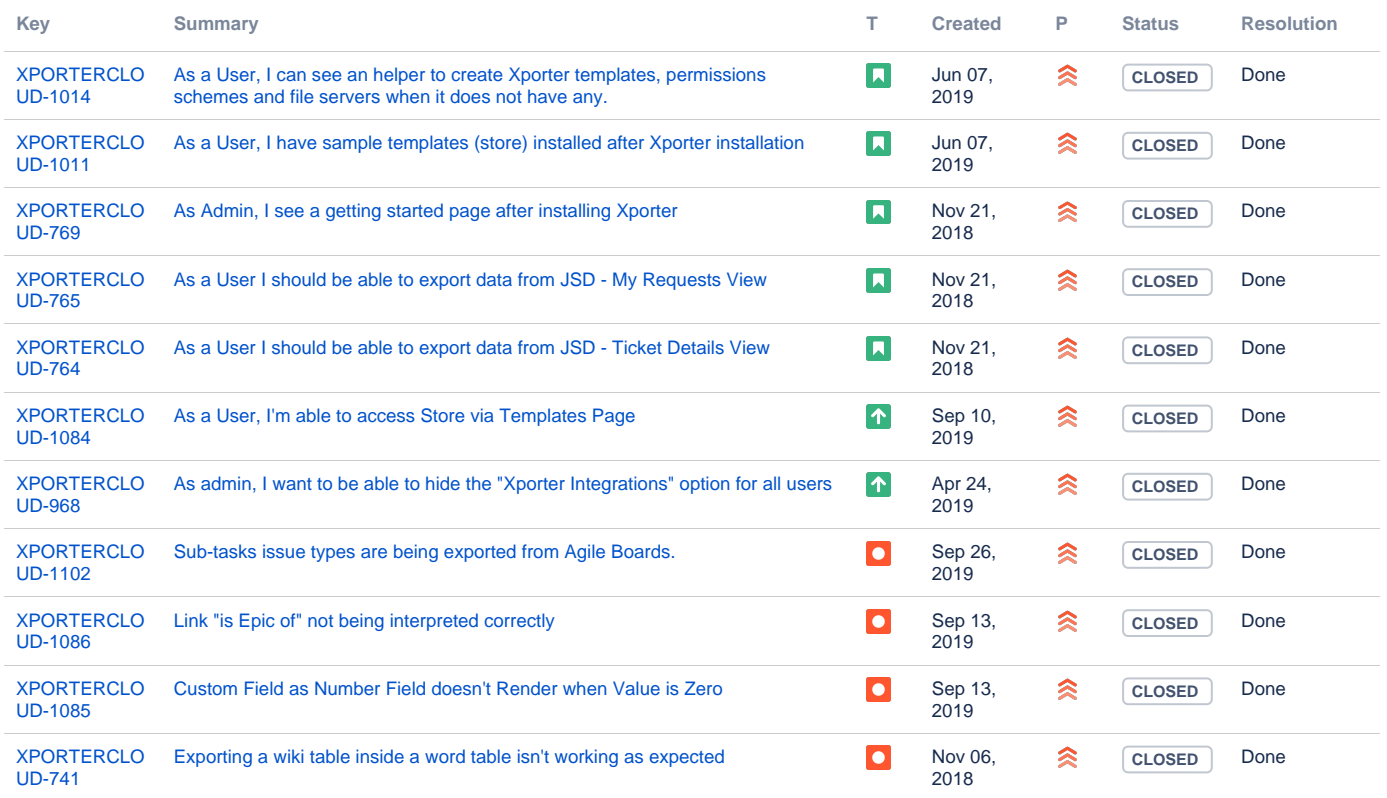

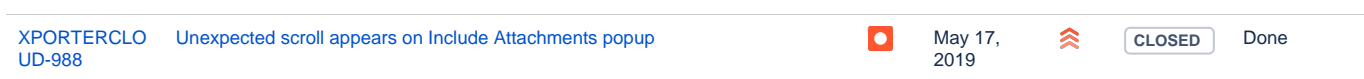

[12 issues](https://jira.getxray.app/secure/IssueNavigator.jspa?reset=true&jqlQuery=project+%3D+XPORTERCLOUD+AND+type+in+%28Story%2C+Improvement%2C+%22New+Feature%22%2C+Bug%29+AND+resolution+%21%3D+Duplicate+++and+level+is+EMPTY+AND+fixVersion+%3D+1.14.0+ORDER+BY+type+DESC++++++++++++++++++++++&src=confmacro)